**کلاسها در PHP** يکی ا*ز* مسائلی که در PHPفهميون آن خيلی *ر*احت نيست <sup>.</sup> مزيت استفاده از کلاسها ً د*ر* برنامه نویسی می باشد . من قبلا با هیچ بانک اطلاعاتی د<sup>ا</sup>ر PHPکا*ر* نکرده بودم اما بعد از کمي تلاش ديدم که يادگيري دستورات مقدماتي آن چقدر راحت است . اما در مقابل برنامه نويسي ) OOPبرنامه نويسي شيء گرا) نيز تا بحال انجام نداده بودم ولي پي بردم که فهميدن مفاهيم و چرائي استفاده از آن بسيار مشکل $\bigcirc \mathbb{C} \setminus \mathbb{C}$ ا $\circ \circ \circ \circ \mathbb{C}$ 4T.COM بود . من فکر مي کردم که برنامه نويسي شيء گرا حتما خيلي قدرتمند است و

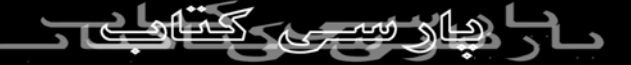

مزاياي زيادي دارد

اما از اونجائي که سعي مي کردم قبل از تجربه هر چيز خودم را قانع کنم که

اون چيز به دردم مي خوره هيچ موقع دنبال اون نبودم .

تا اينکه چند روز پيش هنگامي که داشتم يک Function ساده مي نوشتم و

اون رو تغيير

مي دادم به ذهنم رسيد که ببينم مي شود اين کار را توسط يک ) Object شيء ) انجام

داد يا نه . سعي مي کنم نتايجي رو که در هنگام اين کار بهش رسيدم رو

براتون به

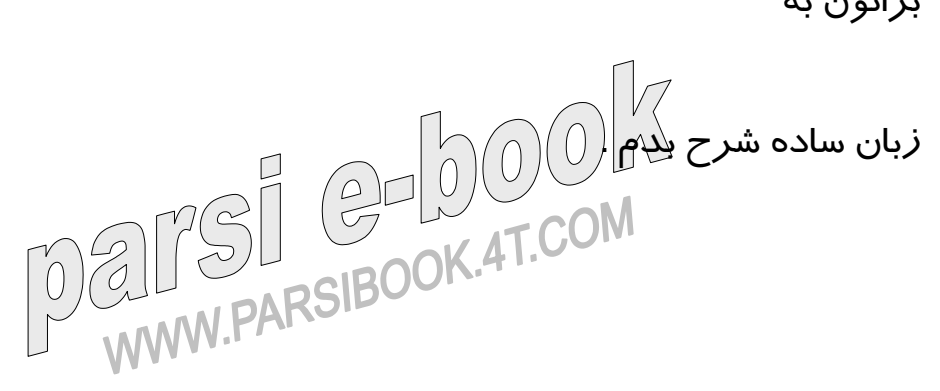

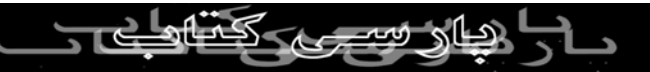

) Classکلاس) در حقيقت تعدادي از ) Variableمتغير)ها به همراه

تعدادي Function

(عملگر)است که اين عملگر ها بر روی آن متغير ها کا*ر* می کنند . اونها در<br>صلک پاردا*زی بدون ذ*کر نام منبع مجاز<br>صلح ال حقيقت مفهوم يک چيز در دنياي واقعي هستند . به عبارت ديگر کلاسها يک شيء رو معرفي مي کنند . نشانه يک کلاس زندگي واقعي و يا نفس کشيدن است که زير ساختهاي اون کلاس هستند . فرض کنيد که ما مي خواهيم يک دوچرخه را شرح دهيم . کلاس مرتبط با يک دوچرخه مي بايست متغير هاي زير را داشته باشد :

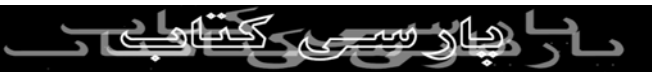

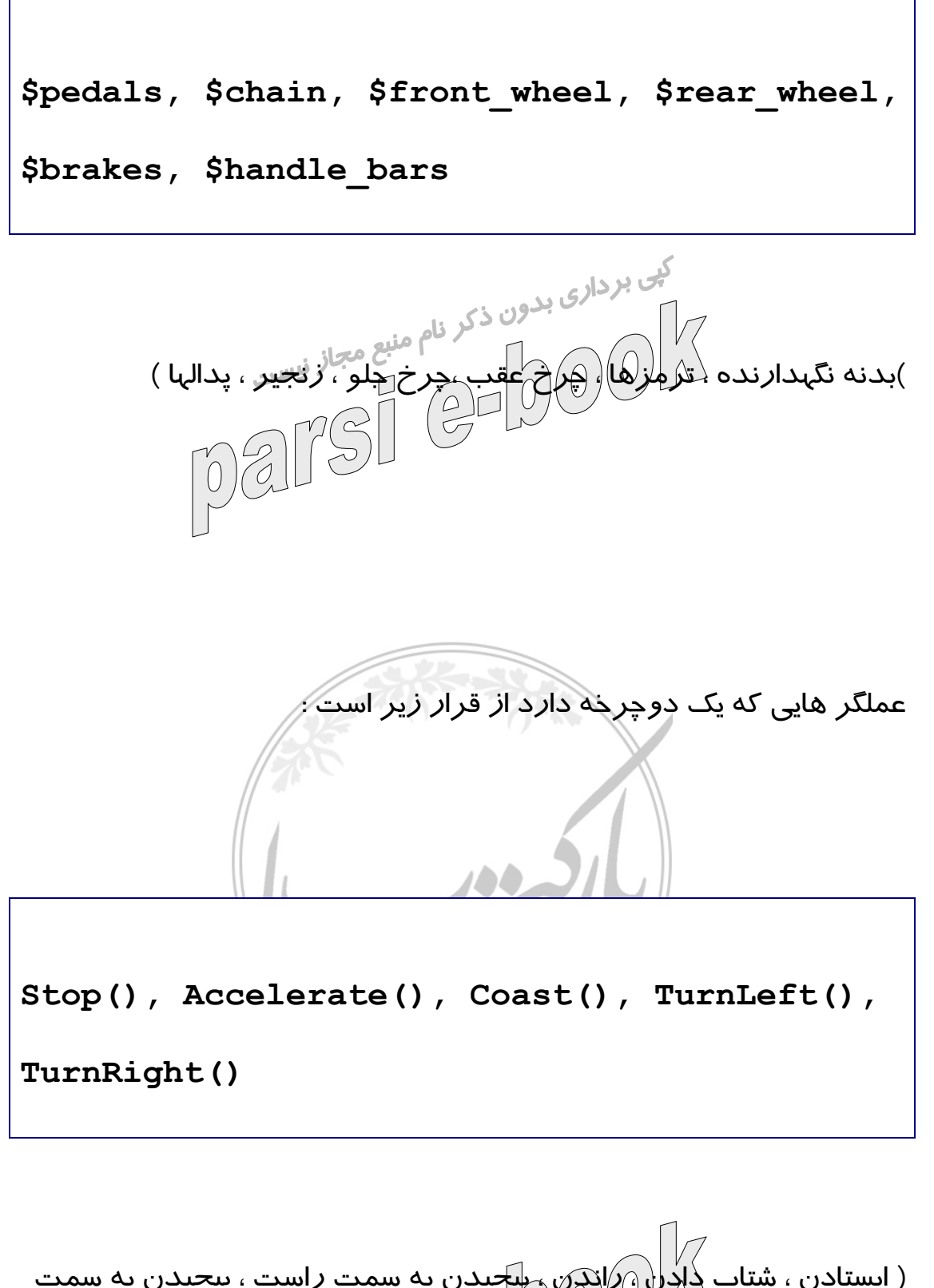

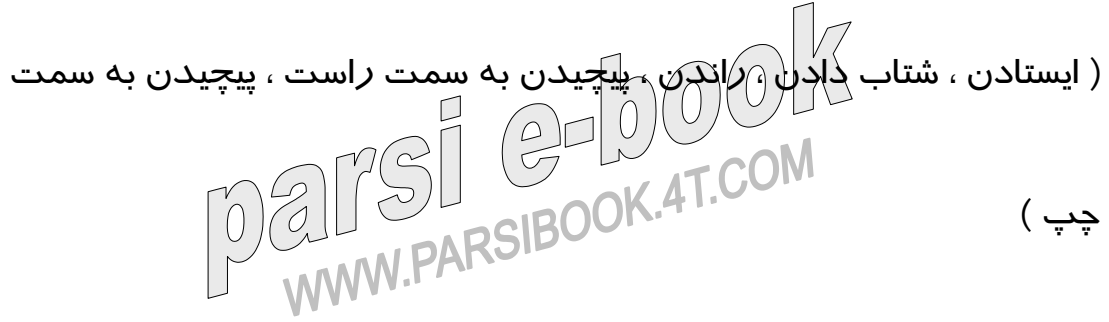

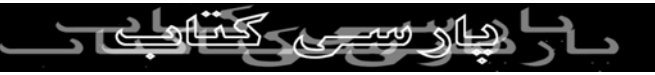

شما هم اکنون مي توانيد فرض کنيد کنيد که توسط اين اجزاء اين دوچرخه

مي تواند حی نواند<br>حرکت کند و در حقيقات معنای دوچرخه بدهد . مثلا عملکر Accelerate<br>حرکت کند و در حقيقات معنای دوچرخه بدهد . مثلا عملکر Accelerate مي تواند متغيري

به عنوان \$ Force\_Brakingبه عنوان ورودي دريافت کند و مثلا از

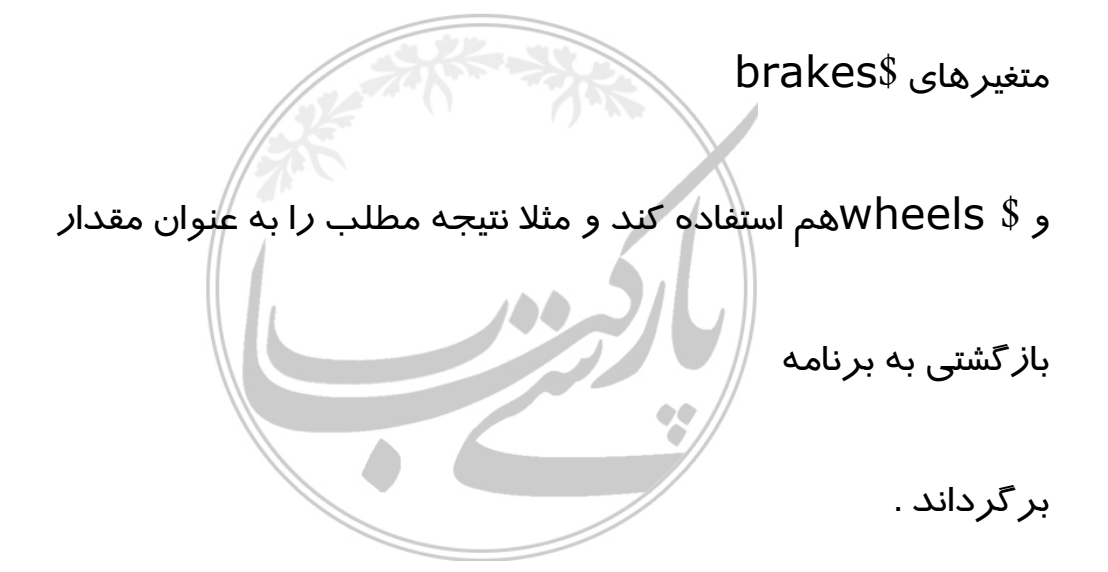

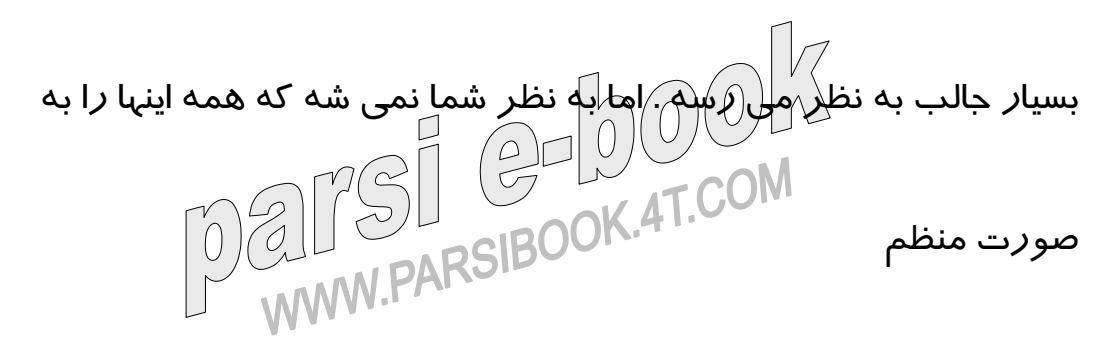

توسط تعدادي متغير و عملگر انجام داد ؟ مسلما اين کار امکان پذير هستش .

صورتيکه شما فقط يک دوچرخه را بخواهيد در برنامه خودتون استفاده کنيد

فرقي به حال فرقی به سر<br>شما ندا*ر*د که از کلاس (ستفاده کنید يا نه . اما اگر از تعدادی از دوچرخه ها<br>شما ندا*ر*د که از کلاس (ستفاده کنید يا نه . اما اگر از تعدادی از دوچرخه ها بخواهيد

در برنامه استفاده کنيد چطور ؟ در اون صورت تعقيب اينکه هر دوچرخه هم

اکنون در

چه مرحله اي است و چه متغيري از آن بايد به کدام عملگر فرستاده شود توسط برنامه

نويس بسيار سخت و پيچيده مي شود . اما در کلاس ديگر اين مشکلات

وجود ندارد و هر

متغير براي هر دوچرخه در اختيار عملگر هاي آن است و هر دوچرخه به **ALTSI GELLYCOM** صورت جدا متغير

هايش براي عملگرها فرستاده مي شود بدون اينکه شما نيازي به کنترل آنها

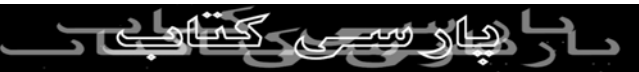

داشته باشيد

. همچنين استفاده از کلاس در برنامه هاي مختلف راحت است چرا که شما با

يک کلاس آماده که قبلا در جاي ديگر کار مي کرده به راحتي مي توانيد کار کنيد و نيازي به

تغيير آن نداريد .

حالا اجازه بديد که يک مثال کاربردي و واقعي بزنيم که من در خيلي از صفحات وبي

که مي سازم از آن استفاده مي کنم و ممکن است که بدرد شما هم بخورد .

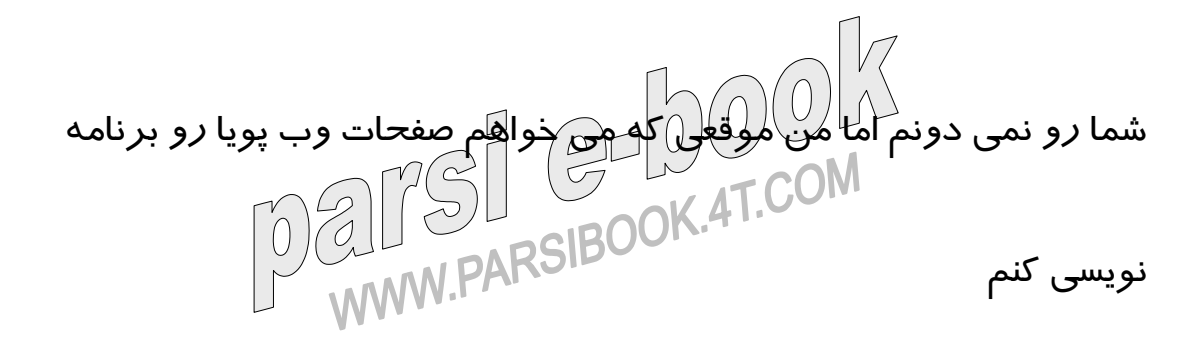

خيلي بدم مياد که همش به فکر روند منطقي درست بودن خروجي

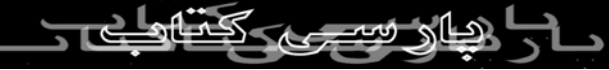

HTMLبرنامه باشم . براي

همين هيچ موقع صفحات زيبايي در خروجي برنامه هاي من نيست چون از

رنگها و فونتهاي مختلف استفاده نمي کنم .

راه حل موجود استفاده از يک کلاس PHPبراي تنظيم خروجي هاي

HTMLاست . من اين

کلاس رو Styleنامگذاري مي کنم . اين کلاس شامل متغيرهاي زير است

که مهمترين تنظيمات

HTMLخروجي از برنامه مي باشند :

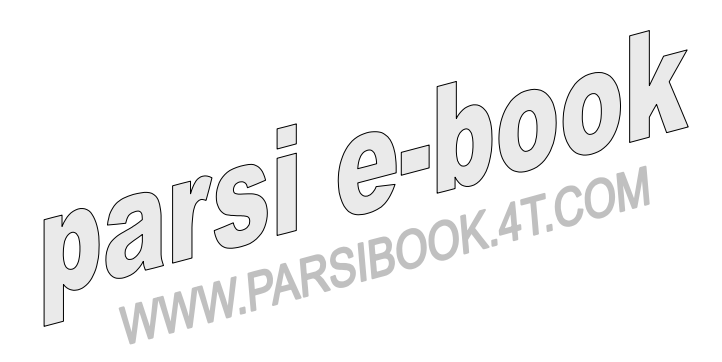

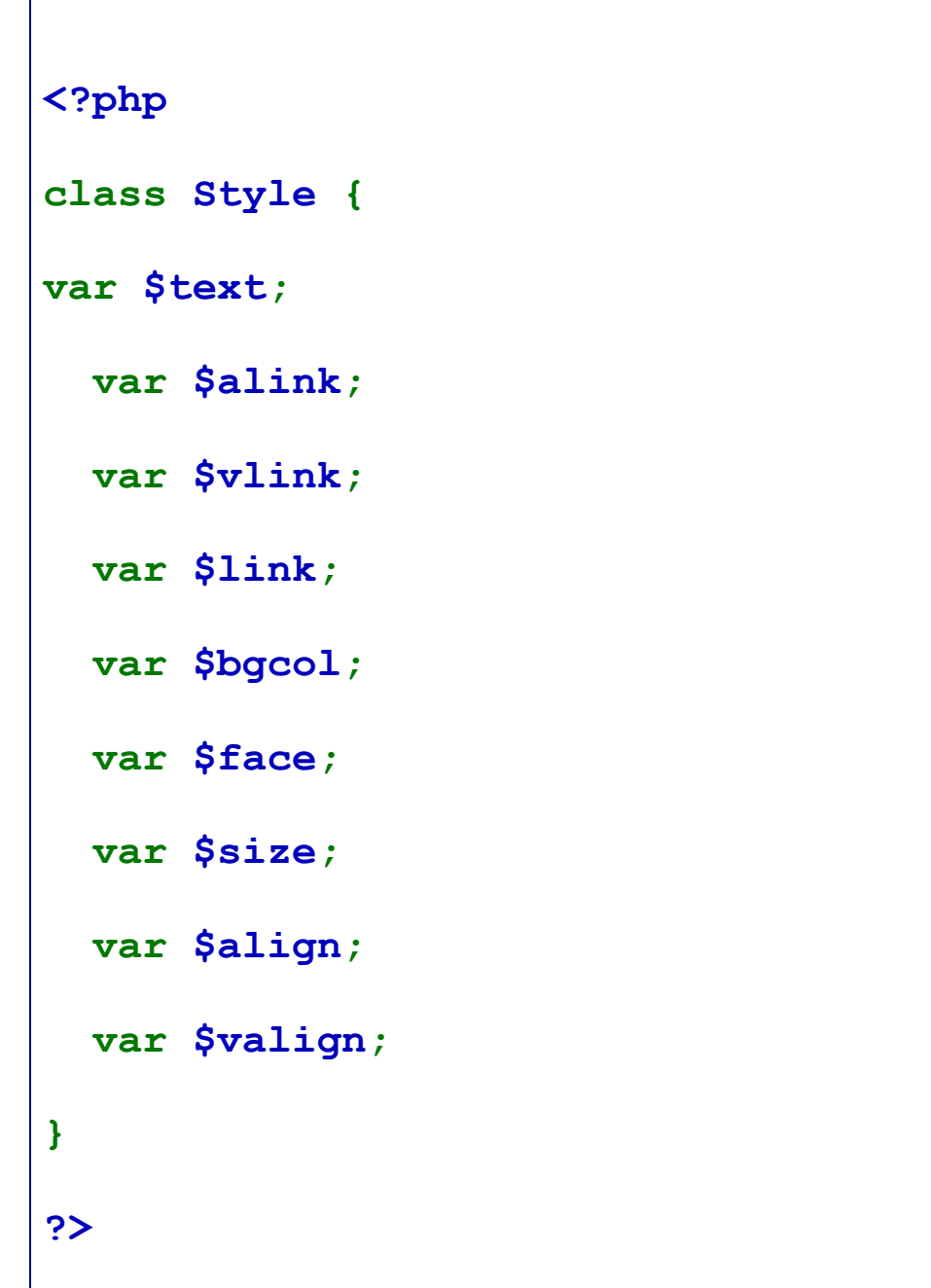

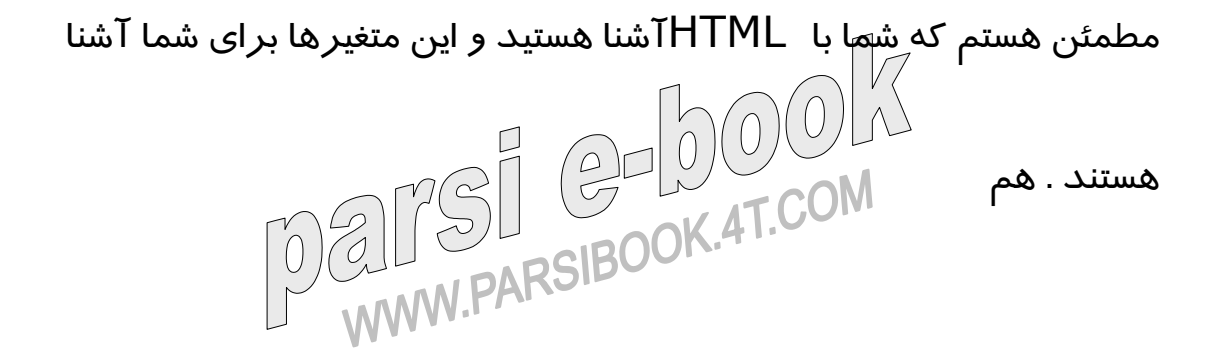

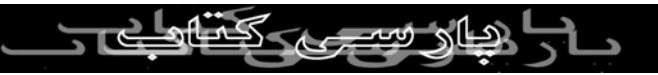

اکنون سعي مي کنم که عملگري به نام Styleبراي تعيين نوع خروجي

درست کنم :

```
<?php 
class Style { 
function Style 
($text="#000000\",$alink=\"#AA00AA\", 
   $vlink=\"#AA00AA\",$link=\"#3333FF\", 
   $bgcol=\"#999999\",$face=\"Book 
Antiqua\",$size=3,$align=\"CENTER\",$valign
=\"TOP\") 
   { 
$this->text=$text; 
   $this->alink=$alink; 
   $this->vlink=$vlink; 
   $this->link=$link; 
   $this->bgcol=$bgcol; 
   $this->face=$face; 
   $this->size=$size;
```
<u> S (a months str</u>

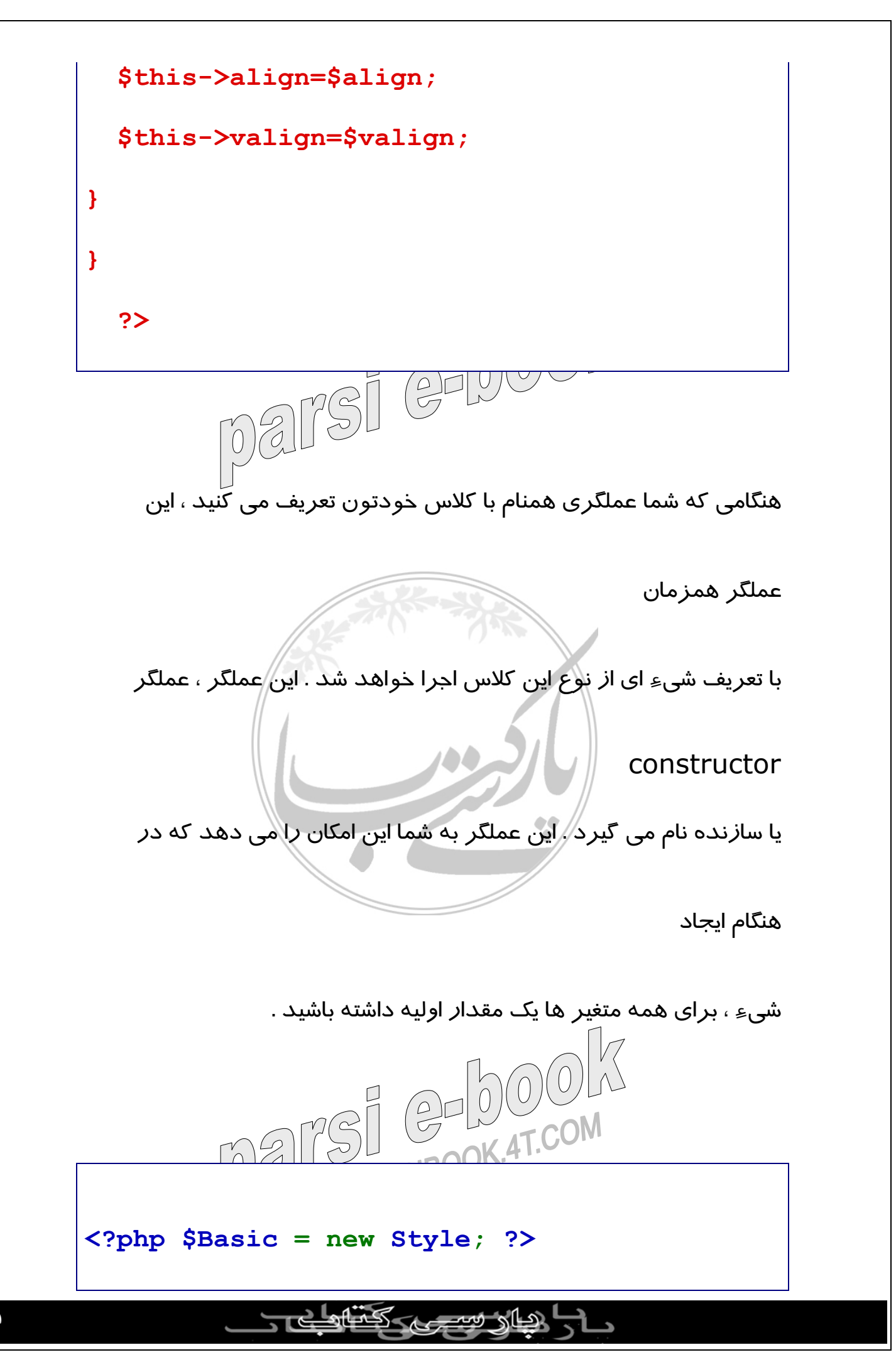

در اينجا شما شيء اي با نام \$ basicتوسط دستور newاز نوع کلاس

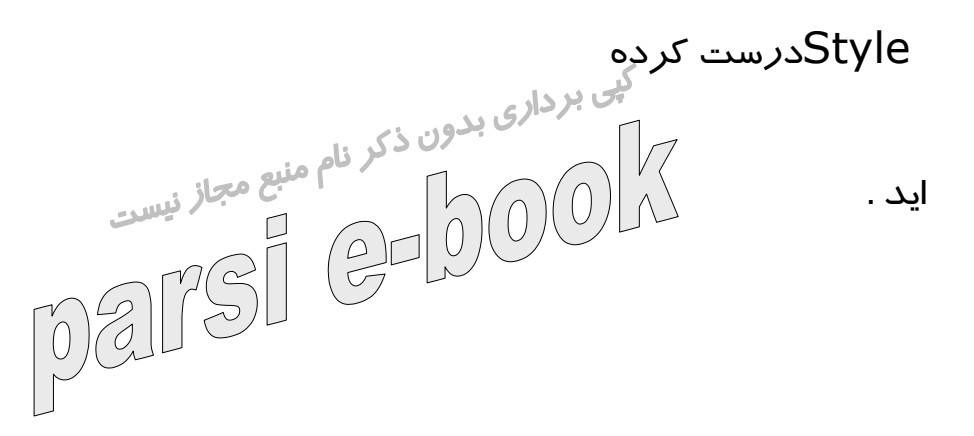

همچنين اين امکان وجود دارد در هنگاميکه مي خواهيد يک شيء جديد

توسط يک کلاس ايجاد

کنيد مقدار اوليه متغيرهاي آن را نيز در هنگام ايجاد خوتان انتخاب کنيد . اما

در

صورتيکه مقدار يکي از آنها را شما بخواهيد در هنگام ايجاد انتخاب کنيد بايد

همه

متغيرهای ديگر ر<u>ا نيز (خو</u>کاتان مقدار اوليه هايشان *ر*ا تعيين کنيد و اين امکان وجود

ندارد که فقط يکي يا چند تا رو شما تعيين کنيد و بقيه رو مقدار اوليه مقدار

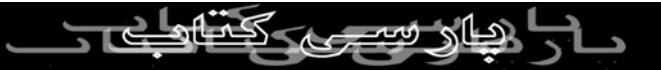

استفاده از يک عملگر به نام  $\mathrm{S}$ e(در کلاس تغيير را در کلاس تغيير  $\mathrm{C}$ مي دهد :

کند . به همين خاطر راه بهتري را براي اين مشکل پيشنهاد مي کنيم و آن

**<?php Function Set(\$varname,\$value) { \$this->\$varname=\$value; } ?>**

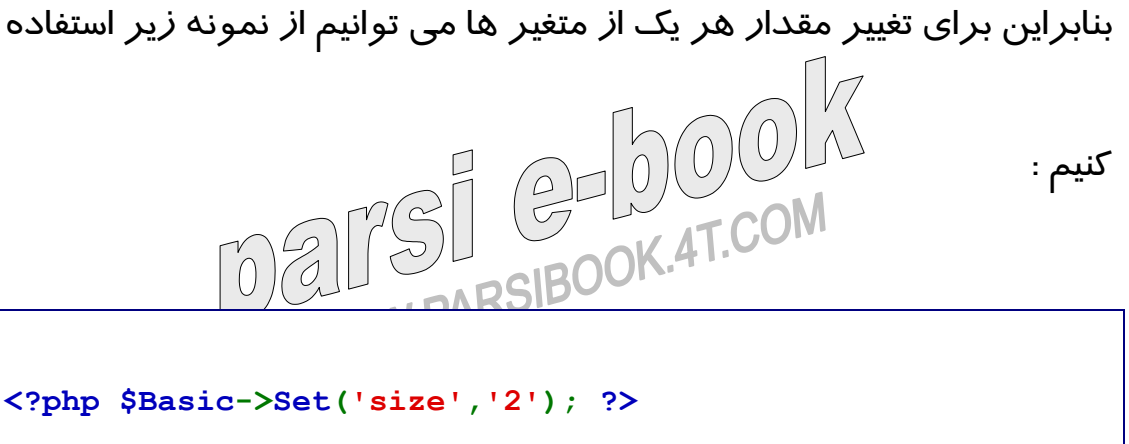

لاطالا سيج

دهي

شما مي توانيد از علامت -> براي اشاره به متغير و يا عملگر يک شيء

استفاده

کنيد . بنابراين خط بالا به اجرا کننده برنامه می گويد که عملگر Set<br>کنيد . بنابراين خط برداری بدون ذکر نام منبع مجاز نيسي مربوط به شيء \$ Basicرا اجرا کن . از آنجايي که ما \$ Basicرا قبلا از نوع Style تعريف کرديم بنابراين عملگر Setاين کلاس اجرا مي شود و پارامتر هاي ورودي شما را مي گيرد و براي شيء مورد درخواست تغييرات لازم را اجرا مي کند . همچنين شما مي توانيد اين

کا*ر ر*ا براي متغير هاي ديگر مانند \$-text <Basicئيز انجام دهيد و

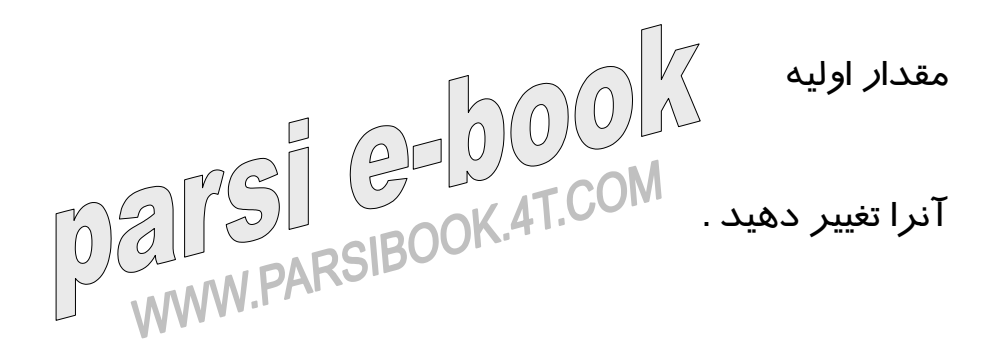

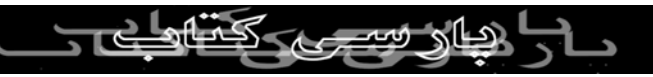